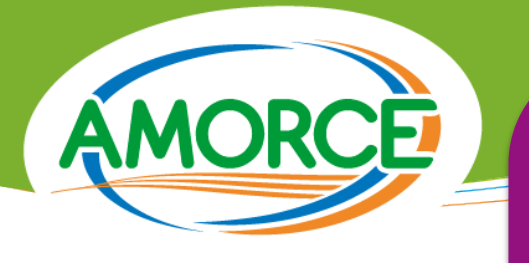

Analyse des coûts et module d'exploitation des coûts de SINOE® déchets : se positionner par rapport aux autres collectivités

## **DE NOUVEAUX OBJECTIFS REGLEMENTAIRES**

La loi de transition énergétique pour la croissance verte (LTECV) du 18 août 2015 introduit de nouveaux objectifs de valorisation des déchets et impose, dans son article 98, la **mise en place d'une comptabilité analytique et d'une meilleure transparence des coûts.** Le décret du 30 décembre 2015 redéfinit en effet les indicateurs obligatoires du rapport annuel sur le prix et la qualité du service public de prévention et de gestion des déchets (SPPGD) dont les indicateurs financiers qui doivent être fondés sur cette comptabilité analytique.

La gestion des déchets représente l'un des principaux postes de dépenses d'une collectivité à compétence collecte, soumis à une tendance globale d'évolution des coûts (mises aux normes, hausse de la fiscalité déchets, etc.. ). Dans un environnement toujours plus complexe, les coûts de gestion des déchets sont devenus une préoccupation pour les collectivités qui s'interrogent sur la manière de les maîtriser et sur la façon de les financer. La connaissance des coûts de gestion des déchets et leur analyse comparée constituent des éléments de plus en plus essentiels pour les collectivités pour suivre et anticiper les évolutions. Différents niveaux d'analyse sont préconisés : d'une analyse de la structure globale des coûts pour connaître les principaux postes de charges vers un positionnement par rapport à d'autres collectivités selon des critères prédéfinis avec le module d'exploitation des coûts de SINOE® déchets.

# **Les outils de connaissance des coûts proposés par l'ADEME**

**Pour aider les collectivités locales à mieux connaître et gérer les coûts de gestion des déchets, l'ADEME a mis au point, depuis 2005, 3 outils complémentaires : la matrice des coûts, la méthode ComptaCoût® et SINOE® déchets.** Ces outils contribuent à la mise en place d'un dispositif pérenne de suivi et d'analyse des coûts de gestion des déchets.

# **1.1 La matrice des coûts**

1

La matrice des coûts est un cadre de présentation standardisé des coûts du service public de prévention et de gestion des déchets qui permet de détailler, pour chaque flux de déchets, les charges et produits associés, afin d'évaluer avec précision les coûts réels de gestion.

### **Les 4 atouts de la matrice des coûts :**

- la **fiabilité**, avec des règles de remplissage communes, permettant un suivi de l'évolution des coûts et un positionnement par rapport à d'autres collectivités ;
- l'**adaptabilité**, en offrant un cadre homogène entre collectivités s'adaptant à leurs contextes et besoins ;
- la **reconnaissance**, car la matrice est approuvée par de nombreux acteurs : collectivités, syndicats professionnels, associations environnementales…
- la **précision**, avec une expression des coûts en €, en €/habitant, en €/tonne et par flux de déchets.

### **1.2 ComptaCoût®**

ComptaCoût® est une méthode (et non un outil informatique) concue par l'ADEME, basée sur les principes de la comptabilité analytique adaptée à la gestion des déchets, qui permet de répondre à l'obligation de comptabilité analytique imposée par la LTECV. ComptaCoût® permet d'extraire de la comptabilité publique les charges et les produits relatifs aux déchets et de les classer de manière à renseigner plus facilement la matrice des coûts.

Ø **Les atouts de ComptaCoût® :** son adaptabilité à toute collectivité exerçant au moins une compétence en matière de gestion des déchets et, d'autre part, sa compatibilité avec les principaux logiciels comptables proposant une approche analytique. Facilite et pérennise le remplissage de la matrice chaque année.

# **1.3 SINOE® déchets**

**SINOE® déchets est une base de données consolidée et sécurisée qui dispose d'un historique de données de plus de 10 ans sur la gestion des déchets ménagers et assimilés**. Grâce à un processus de contrôle et de validation renforcé à la source, l'outil

garantit une fiabilité maximale car seules les données comparables et certifiées sont exploitées. Son contenu actualisé offre aux collectivités et acteurs de la gestion des déchets de nombreux chiffres clés, dont notamment :

- Ø **En accès public sous l'onglet « Cartes et Indicateurs » :**
- Statistiques nationales, régionales et départementales des communes et structures intercommunales qui ont une compétence de collecte ou de traitement des déchets ménagers
- Statistiques nationales, régionales et départementales des déchets ménagers et assimilés collectés, issues des enquêtes collecte ADEME
- Statistiques nationales, régionales et départementales des matériaux issus des centres de tri des déchets ménagers transmises par CITEO
- Statistiques nationales sur les coûts de gestion des déchets issues des référentiels des coûts ADEME
- Ø **En accès public sous les onglets « Déchets » dont ménagers :**
	- Toutes les données de type "Annuaire" qui permettent d'accéder à la liste exhaustive des structures intercommunales, installations de traitement, programmes de prévention, etc. avec des filtres possibles selon différents critères (zone géographique, type d'acteur, mode d'exploitation, déchets admis, ....)
- Ø **En mode restreint dans la fiche acteur pour :** 
	- Accéder à sa matrice des coûts et saisir les données sur les coûts
	- Voir l'historique des données saisies (coûts, tonnes, performances de collecte et type de traitement par flux)
	- Consulter les principaux indicateurs de sa collectivité

Au-delà de l'observation, SINOE® déchets est un outil d'analyse efficace qui apporte à chacun un éclairage sur la gestion des déchets ménagers pour orienter la décision.

- La majorité des tableaux, graphiques et cartes proposées sont exportables et imprimables.
- ü Accès au « Memo SINOE® » dans SINOE® déchets sous « Tout savoir sur SINOE® » puis onglet « Outils et méthodes » puis taper le mot clé « mémo ».

# **Un premier niveau d'utilisation et d'analyse interne des coûts**

La saisie de la matrice des coûts permet d'accéder à une vision synthétique des coûts et à un **premier niveau d'analyse des coûts** pour :

## **2.1 Sélectionner les informations et les mettre en forme :**

- u **pour alimenter le rapport annuel obligatoire sur le prix et la qualité du service public de prévention et de gestion des déchets sur une partie des indicateurs imposés suivants :**
	- montant annuel global des dépenses d'investissement et de fonctionnement du service, et modalités de financement (dont répartition des différentes sources de financement)
	- montant global et détaille<sup>c</sup> des différentes aides publiques, soutiens reçus d'organismes agréés et recettes perçues au titre de la valorisation (vente de matériaux, etc.)
	- coût aidé tous flux confondus et pour chaque flux de déchets et analyse de leurs évolutions sur les trois dernières années
	- coût complet par étapes techniques (par exemple la collecte, le transport, le tri, le traitement) tous flux confondus et pour chaque flux de déchets

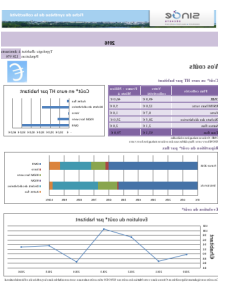

nouveaux indicateurs.

2

Le décret n°2015-1827 du 30/12/15, **entré en vigueur au 01/01/17**, a modifié le contenu du rapport annuel sur le prix et la qualité du SPPGD en imposant de

#### **Dans la fiche acteur de SINOE® déchets (données exportables sous Excel) :**

ü **Onglet « Indicateurs » puis « Bilans et historiques »** pour les indicateurs techniques ü **Onglet « Gestion des coûts » puis colonne « Export » et logo « € » pour générer par année des tableaux Excel** et graphiques associés de données de synthèse sur : décomposition des coûts aidés par flux avec comparaison à la moyenne nationale du référentiel des coûts pour la typologie d'habitat de la collectivité, évolution du coût aidé HT par habitant, évolution des quantités collectées par flux utilisables au rapport annuel

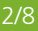

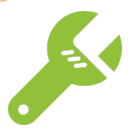

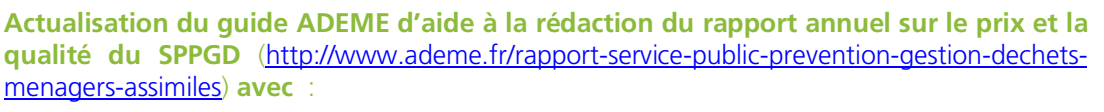

- $\triangleright$  Un décryptage des nouveaux indicateurs obligatoires
- Ø Des nouveaux indicateurs complémentaires proposés **pour aller plus loin**
- Ø Des exemples concrets de représentation graphique ou schématique
- Ø Un nouveau cahier d'aide à la communication pour accompagner les collectivités dans leur démarche d'information des consommateurs/habitants/citoyens
	- u **Pour informer, présenter et expliquer ses coûts (aux élus, en Commission Consultative des Services Publics Locaux, etc…) et réaliser des documents opérationnels et personnalisés**

# **2.2 Analyser la structure du coût et du financement, hiérarchiser les principaux postes de charges, visualiser le poids des différents flux dans le coût du service public et dégager des 1ères pistes d'optimisation**

Utilisation concrète de la matrice des coûts par les collectivités à différents niveaux :

- coûts et financement : identifier des pistes de maîtrise des coûts, aider à la préparation des budgets, ajuster le taux de la taxe d'enlèvement des ordures ménagères (TEOM) ou les tarifs de redevance (générale, spéciale…), préparer et suivre la mise en place de la tarification incitative…
	- prise de décision : alimenter la réflexion pour ajouter/supprimer une collecte spécifique, changer de mode ou fréquence de collecte, agrandir une déchèterie…

### **Guide ADEME « Analyser et valoriser les matrices des coûts »**

Destiné aux collectivités exerçant tout ou partie de la compétence déchets et utilisant la matrice des coûts, ce guide méthodologique a pour objectifs de les aider à analyser, valoriser et communiquer les résultats obtenus auprès des élus comme auprès des usagers (http://www.ademe.fr/analyser-valoriser-matrices-couts).

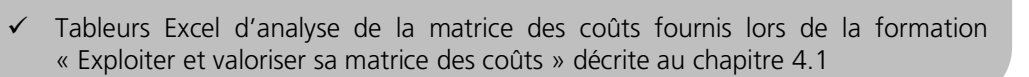

# **Un approfondissement de l'analyse des coûts via le module d'exploitation des coûts**

**L'outil de calcul des coûts ou « Module d'exploitation des coûts » accessible sous SINOE® déchets est un outil d'observation et de comparaison fine des coûts mis à la disposition des collectivités**. Il

468 Matrices 2016 **Données plus récentes que le référentiel des coûts**

permet aux collectivités ayant au moins une matrice des coûts validée de générer leurs propres requêtes et positionner leurs coûts par rapport à un profil de collectivités préalablement défini par leur soin (situation géographique, mode de traitement, niveau de service…), sur la base de toutes les matrices validées dans SINOE® déchets sélectionnables par année.

3

**Attention : les données obtenues sont des données observées à un instant t** (donc non représentatives du territoire français car aucun calcul de redressement n'est réalisé) et non des données de référence contrairement au référentiel national des coûts de l'ADEME. **Elles doivent donc être interprétées avec précaution et réservées àun usage ponctuel pour positionner un collectivité par rapport à d'autres.**

## **3.1 L'accès au module exploitation des coûts**

Le module d'exploitation des coûts est accessible à toute collectivité possédant un accès à SINOE® déchets. L'utilisation de cet outil est cependant recommandé aux collectivités ayant déjà débuté un travail d'analyse de leurs coûts pour savoir interpréter les données présentées.

**Pour accéder rapidement au module d'exploitation des coûts (après connexion sur l'espace adhérent) :**

Depuis le menu général : Onglet « Cartes et indicateurs »  $\rightarrow$  « Outils de calcul »  $\rightarrow$  « Coûts ».

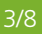

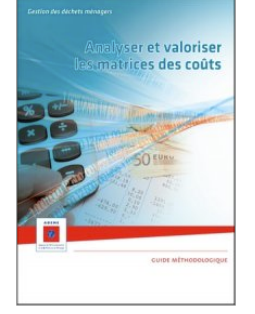

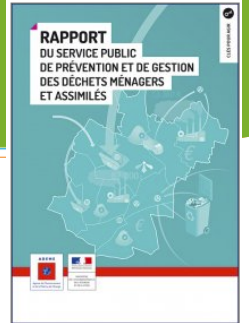

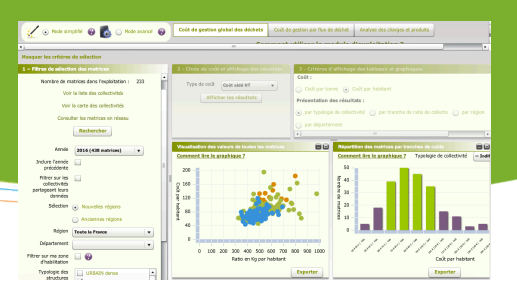

Depuis une fiche acteur : Onglet « Gestion des coûts »  $\rightarrow$  Bloc « Matrice des coûts  $\rightarrow \rightarrow$  Bouton « Lancer le module d'exploitation des coûts ».

Le module d'exploitation des coûts est séparé en 5 zones principales : le bandeau haut, l'étape 1, l'étape 2, l'étape 3 qui constituent les étapes de sélection des critères d'analyse et la zone d'affichage.

**Le bandeau haut** permet de choisir le mode principal de comparaison des coûts, pour adapter l'utilisation du module au niveau d'expérience de l'utilisateur. 2 choix sont disponibles : le mode simplifié et le mode avancé (par caractéristiques des collectivités, flux collectés, type d'acteur, mode de financement).

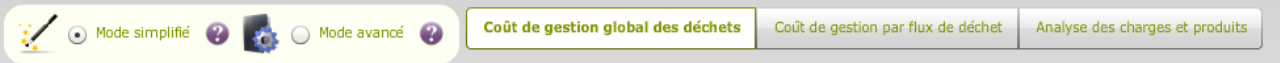

#### **3 types d'exploitations sont disponibles via ce bandeau :**

- **Coût de gestion global des déchets :** pour des statistiques sur le coût global de gestion des déchets tous flux confondus. Les résultats sont disponibles en coût par tonne ou coût par habitant affichés selon plusieurs critères.
- **Coût de gestion par flux de déchet :** identique à l'exploitation ci-dessus mais par flux de déchet (ordures ménagères résiduelles, biodéchets, ...).
- **Analyse des charges et produits :** permet de générer des statistiques sur la répartition des charges, des produits, les modes de financement, etc. présentées par flux de déchets ou tous flux confondus. Les matrices pour lesquelles des lignes de charges et de produits ont été regroupées sont écartées.

Le premier bloc à gauche ou **étape « 1 »** est appelé « **Filtres de sélection des matrices** ». Il permet de sélectionner des critères qui vont filtrer les matrices disponibles pour ensuite générer les résultats statistiques.

# **3.2 Les différents niveaux d'analyse**

Ø **Mode simplifié : conseillépour prendre en main le module**

En mode simplifié, **les critères sélectionnables à l'étape 1** sont :

- L'année des matrices saisies
- Les compétences des collectivités
- Les collectivités partageant leurs données sur les coûts
- Le périmètre géographique souhaité (région périmètre des anciennes régions sélectionnable, département)
- La typologie des collectivités (urbain, mixte, rural ...)

L'analyse des coûts de gestion des déchets n'est pas une fin en soi, elle constitue un support de réflexion des collectivités pour dresser un plan d'actions en vue de maîtriser les coûts, ajuster le financement, aider à la prise de décision, communiquer, ...

**Après la sélection des critères (et pour tout changement de critères du bloc 1), cliquer sur « Rechercher »** : cette action permet de connaitre le nombre de matrices sélectionnées pour l'exploitation des données et la liste des collectivités sélectionnées. Les coûts individuels des collectivités ne seront pas accessibles sauf si vous avez choisi de partager vos coûts et que les collectivités ont également retenu cette option : dans ce cas cliquer sur « Filtrer les collectivités partageant leurs données ».

Pour la confidentialité et la qualité des données restituées, il n'est pas possible de lancer une requête si moins de 10 matrices répondent aux critères choisis. **Conseil : dans ce cas élargir progressivement l'échelle géographique.**

**Le bloc « 2 » ou étape 2 appelé « Choix du coût et affichage des résultats »** permet de sélectionner le type de coût (coût aidé HT ou TTC, coût partagé…) qui sera étudié puis d'afficher les résultats en cliquant sur le bouton « Afficher les résultats ». Les options d'export apparaissent une fois les résultats affichés.

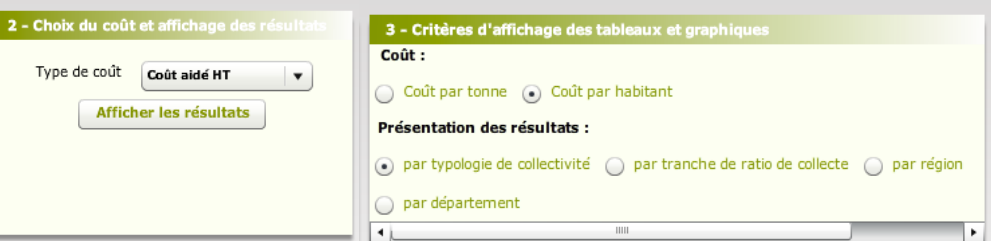

l'unité de coûts (par tonne ou par habitant) et les critères pris en compte pour la constitution des graphiques **Le bloc « 3 » est appelé « Critères d'affichage des tableaux et graphiques** ». Il permet de sélectionner

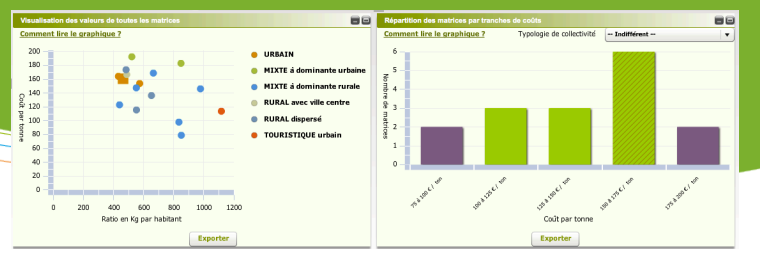

(résultats identifiés par typologie de collectivité, par tranche de ratio de collecte, etc.). Les résultats s'affichent ensuite sous forme de graphiques dans la partie inférieure droite de l'écran. Vous pouvez modifier simplement la disposition des éléments de cet espace et actualiser les résultats en modifiant les critères d'affichage. Chaque fenêtre de résultat est accompagnée d'un bouton « Exporter », permettant d'exporter les graphiques au format «.jpg » et les tableaux au format «.xls ».

**2 types de graphiques sont principalement proposés en mode simplifié**. Sur le graphique en nuage de points : possibilité de cliquer sur un point et une fiche s'ouvre présentant le profil de la collectivité. Dans le cas d'une exploitation réalisée par une collectivité disposant d'une matrice des coûts, les données de la collectivité disposant d'une matrice sont différenciées des autres données par : un carré dans le nuages de points, des hachures dans la barre de l'histogramme dans laquelle elle se situe.

#### **Exemple d'utilisation par Golfe du Morbihan - Vannes Agglomération :**

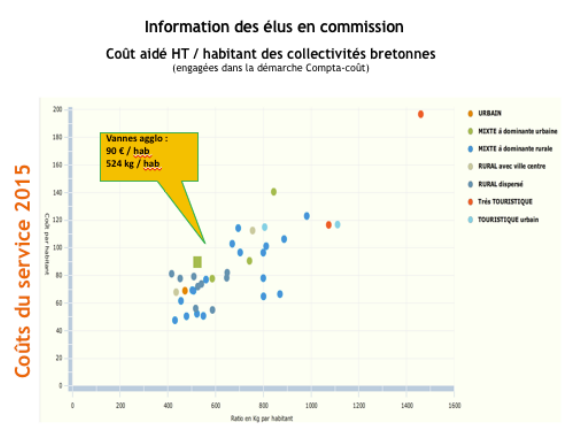

L'utilisation du module d'exploitation des coûts de SINOE® déchets a permis, pour les élus, de situer et visualiser le niveau des coûts du service de l'ancien territoire de Vannes Agglo par rapport aux autres collectivités de la région Bretagne présentant des caractéristiques similaires. De manière générale, la méthode ComptaCoût® implantée en 2010 et la matrice des coûts permettent d'évaluer et de présenter aux élus sur quels postes de dépenses et sur quels flux se situent les marges de manœuvre d'optimisation des coûts. Couplés à une analyse rétrospective des coûts sur plusieurs années, ces outils rendent également possible une évaluation de l'impact des décisions prises à posteriori. En disposant de données annuelles consolidées, la collectivité peut par ailleurs simuler rapidement les effets de changements d'organisation proposés sur le territoire et piloter le service. Enfin,

les différents outils permettent de calculer des ratios relativement simples, valorisés ensuite auprès des élus, du personnel et des usagers (coût de sortie d'une benne, différence de coût à la tonne entre les matériaux recyclables et les OMR, coût des différents modes de collecte pour un même flux…), contribuant ainsi à une meilleure compréhension des enjeux du service public.

### Ø **En mode avancé : pour aller plus loin**

Le mode d'affichage avancé permet d'afficher **plus de critères de sélection et d'effectuer une comparaison plus fine** avec des collectivités présentant des caractéristiques similaires. **Données techniques** 

### **Les critères supplémentaires sélectionnables dans le bloc 1 par rapport au mode simplifié sont :**

Le type de flux collecté,

Ø **Analyses complémentaires de la dispersion des coûts :**

- Dans les « caractéristiques des collectivités », la tranche de population, le type d'acteur (communauté urbaine, SIVOM…) et le type de financement (TEOM (I), REOM (I), RS, contributions des collectivités)
- Dans les « données techniques », le nombre de flux collectés au porte à porte, la tranche de ratio de collecte et en cas de sélection d'un flu possible du mode de traitement
- Et en mode « Coût de gestion par flux de déchets » dans le bandeau haut, nouveaux critères dans les « données techniques » : mode de gestion principal (régie, prestation), mode de collecte (porte à porte, apport volontaire…) ee.
	- $120$  $100$ 112 11 221 41... 20,64 € 34,05 € 39,34 € 47,83 € 57.35 Ordures<br>ménagères<br>résiduelles 80 Cout par 112 11 221 41... -0,17 6 0,44 6 0,74 6 1,19 6 2,32 6 Verre 60 112 11 221 41... -7,40  $\epsilon$  1,60  $\epsilon$  $4,17 \in 8,62 \in$  $14,12 \in$ Recyclables secs<br>des OM hors ven  $40$ Biodéchets des<br>ménages 25 1 182 252 ... 9.78 € 12.22 € 16.75 € 21.24 € 22.61 €  $\overline{20}$ 52 5 258 727 ...  $0.17 \in$ .<br>Dechets verts  $0.73 \in$  $1.46 \in$  $6.15 \in$  $11.02 \text{ } \in$  $\overline{a}$ .<br>Déchets des<br>déchéteries 111 11 159 34... 2,48  $\epsilon$  11,54  $\epsilon$ 15,86 €  $21.05 \in$  $24.79 f$  $-20$ **Encombrants** 73 8 639 642 ...  $0.04 \epsilon$  $0.28F$  $0.74f$  $1.73 f$  $200c$ Déchets des  $0,00 \in 0,43 \in$ 45 6 370 630 ...  $0,71\in$  $1,42 \in$  $2,70 \in$ Déchets des<br>professionnel 75 8 836 683 ... -2,26 €  $-0,05 \in$  $0,24 \in$  $0,82 \in$ Gestion du passif 25 3 067 752 ... 0,02 € 0,09 € 0,37 € 1,24 € 3,29 €

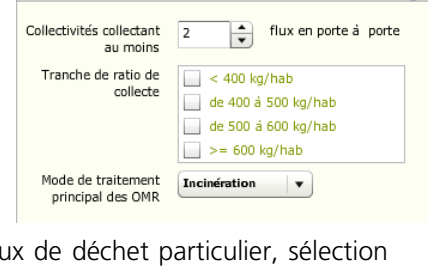

ee

### **Exemple d'utilisation du module d'exploitation des coûts en mode avancé sur le flux encombrants :**

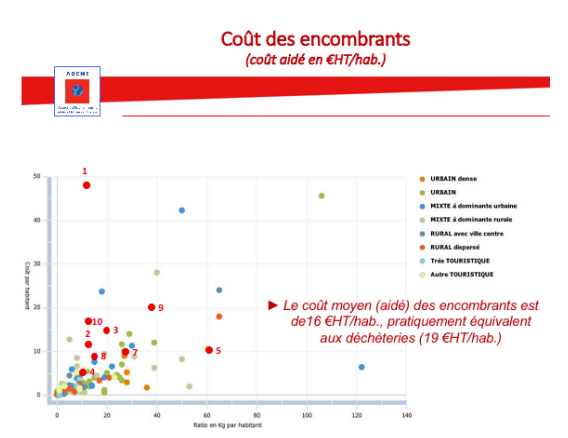

Ø Pour visualiser le coût aidé du service de collecte ponctuelle des encombrants au porte à porte des collectivités d'une région (points rouges) au regard des autres collectivités française. Ce schéma a été présenté aux collectivités au cours d'une réunion régionale de restitution des coûts 2016 et d'échanges sur les leviers possibles de maîtrise des coûts. L'objectif était de mettre en évidence le niveau de coût élevé de ces collectes d'encombrants au porte à porte au regard du coût observé pour l'ensemble des collectivités en France proposant ce service et de les inciter à engager une réflexion sur le report vers les déchèteries, présentant un coût de gestion bien inférieur pour ce flux.

**Le manuel utilisateur « Module coûts de SINOE® »** de Juin 2014 apporte un éclairage sur l'utilisation du module d'exploitation des coûts de SINOE® (accessible sur SINOE® déchets, onglet « Déchets ménagers » puis « Coûts »).

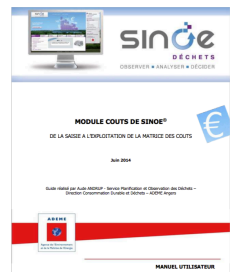

**Pour une comparaison rapide du coût global aidé tous flux (et des facteurs d'impact) de votre collectivité avec 1 acteur au choix qui a accepté de partager ses données, retour dans la fiche acteur :**

**Onglet « indicateurs » puis « Comparaisons » :**

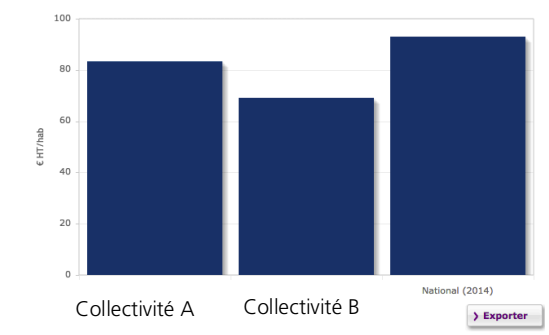

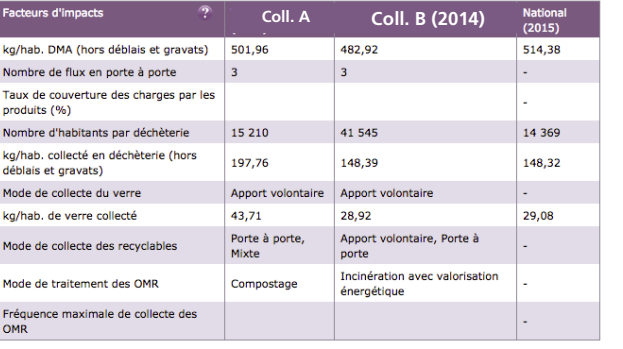

Possibilité dans cet onglet de comparer les performances et taux de valorisation de la collectivité avec celles du département ou de la région

# **L'accompagnement à la connaissance des coûts**

**4.1 Le dispositif proposé par l'ADEME aux collectivités pour s'approprier et maîtriser les outils mis à disposition**

### **Un dispositif complet de formations gratuites :**

**Organisation à l'initiative des Directions Régionales de l'ADEME** (coordonnées sous : http://www.ademe.fr/regions) / Programmes et inscriptions sous http://formations.ademe.fr/formations-domaine-31-dechets.html

- En amont, possibilité d'organiser une **réunion de sensibilisation pour les élus de 2 heures** (consulter votre direction régionale ADEME)
- Une formation **de 1 à 2,5 jours en présentiel** (+ e-learning) pour s'approprier le remplissage de la matrice des coûts et la méthode ComptaCoût® :
	- **Formation initiale remplissage de la matrice des coûts et méthode ComptaCoût® : 2,5 jours** en présentiel (+ e-learning) - nouvelles modalités applicables à partir de fin 2018

4

- **Formation exploiter et valoriser sa matrice des coûts : 1 jour** (fortement conseillée pour se familiariser avec la manipulation des données)
- Ø **Une aide financière possible pour les prestations d'accompagnement par un bureau d'études à la saisie des matrices des coûts** (réseau de 35 bureaux d'études formés àla matrice et àComptaCoût®)

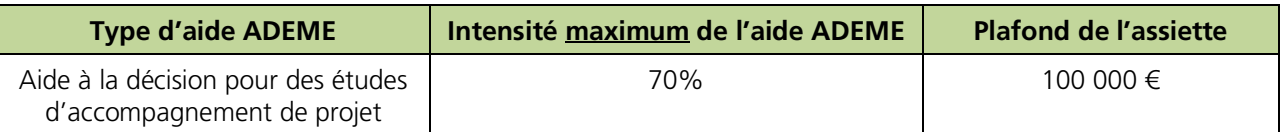

à **Se rapprocher des directions régionales ADEME pour les critères d'obtention de l'aide** 

#### Ø **Une assistance technique** (http://www.sinoe.org/base\_simple/contacts)

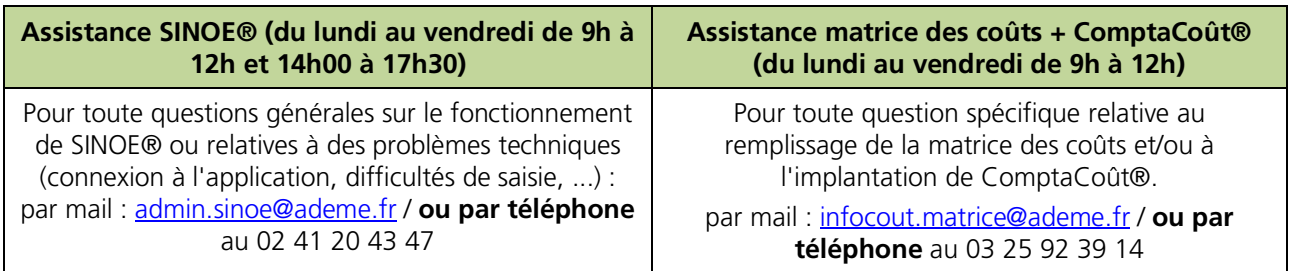

#### Ø **Des coûts nationaux de référence :**

L'ADEME édite tous les deux ans un référentiel national des coûts du service public de prévention et gestion des déchets, réalisé à partir de l'exploitation des matrices. Cette étude délivre des coûts de référence et fournit aux collectivités **une base de comparaison et de réflexion solide pour analyser, évaluer le service public et identifier des**  **Le coût aidé de gestion des déchets tous flux** a augmenté de 4,5% entre 2012 et 2014 pour atteindre **93 € HT/an/hab.**

leviers de maîtrise des coûts. Il fournit des exploitations détaillées des coûts sur des collectes spécifiques et sur certains schémas et modes de collecte pour les recyclables secs hors verre.

### **Analyses extraites du référentiel des coûts – données 2014 :**

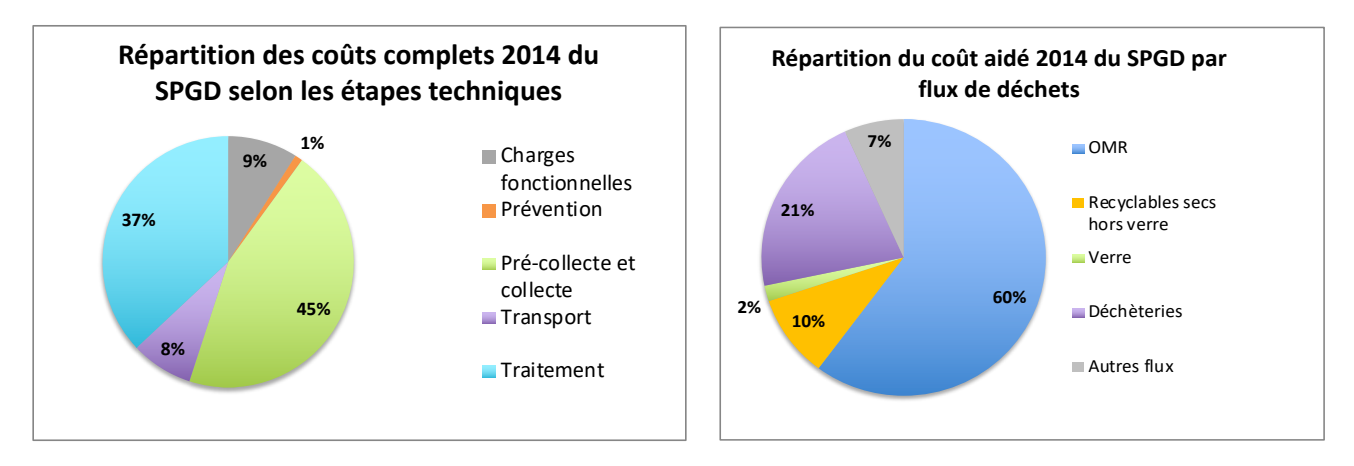

Seule l'implication de plus en plus importante des collectivités dans la démarche de connaissance des coûts via la saisie de leur matrice dans SINOE® permet aujourd'hui de réaliser des exploitations statistiques robustes.

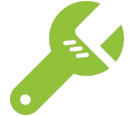

Dernier référentiel des coûts du SPPGD – données 2014 - téléchargeable sous : http://www.ademe.fr/referentiel-national-couts-service-public-prevention-gestion-dechets-menagersassimiles-2014

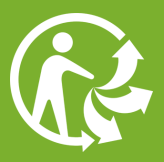

# **4.2 L'accompagnement proposé par AMORCE pour ses adhérents**

AMORCE organise chaque année un **groupe de travail** sur les coûts de gestion des déchets, en partenariat avec l'ADEME. Il est basé sur l'utilisation et la valorisation de la matrice des coûts et de l'outil web associé SINOE® déchets et a pour objectifs de favoriser les échanges entre collectivités sur la connaissance des coûts du SPPGD et de fournir des axes d'analyse ou de communication en s'appuyant sur des retours d'expériences concrets.

AMORCE bénéficie, via une convention avec l'ADEME, d'un **accès privilégié aux matrices des coûts de ses adhérents pour réaliser des analyses ciblées**. **AMORCE a ainsi mis en place, depuis 2013, un observatoire des coûts et des performances** du SPGD sur la base des données de SINOE® déchets permettant entre autre de mieux évaluer le taux moyen de prise en charge des coûts complets des flux sous filières REP financières par les soutiens des éco-organismes et d'objectiver les débats au niveau national.

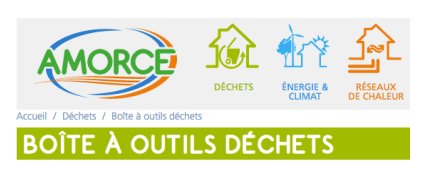

AMORCE propose en complément dans la rubrique « **Boîte à outils déchets** » de son site internet, **des simulateurs** permettant aux collectivités de calculer leur propre taux de prise en charge des coûts réels par les filières financières et/ou d'évaluer les soutiens du barème F emballages pour la prochaine période d'agrément.

AMORCE met son expertise à disposition des collectivités adhérentes pour des renseignements personnalisés relatifs à la compréhension et à l'analyse des coûts de gestion des déchets et peut réaliser, à la demande et sur devis, des interventions pédagogiques dans les territoires.

Enfin, AMORCE participe chaque année au Comité Coûts et Financements des déchets ménagers et assimilés de l'ADEME pour échanger, entre acteurs spécialisés, sur l'évaluation et l'évolution des coûts de gestion des déchets et proposer des outils pour assurer une meilleur information et transparence des coûts.

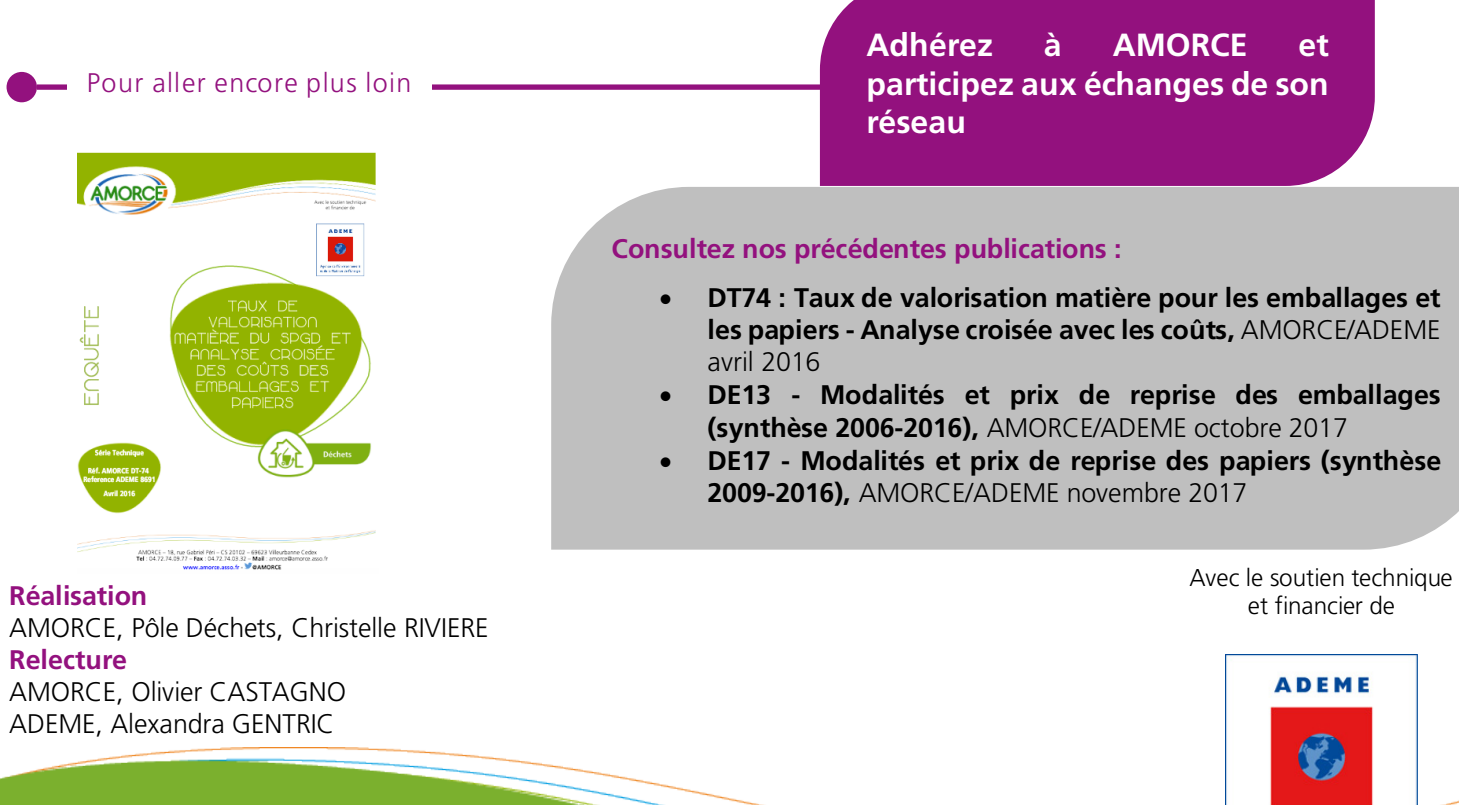

**Agence de l'Environnement** et de la Maîtrise de l'Energie